# **LWV PC Club News**

 **September 2006 Web site http://www.lwvpcc.org Volume 13 - No. 5**

# **Monday October 16, 6:30 p.m., CH 3 Driving Safely on the Internet Superhighway with Russ Suter**

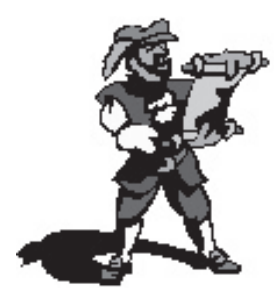

You want to go somewhere, so you get in your car. You feel safe in your car. It has seatbelts, brakes, airbags, and other safety devices that you confidently use because someone told you how to use them, and you see the<br>benefits they offer. Then you

benefits they offer. Then you<br>get out onto the highway and there are rules to follow. Don't speed. Stop at red lights. Yield to pedestrians. Use your headlights at night. You follow these rules because they keep you safe. It's no accident that the Internet Superhighway

is so named. It's very similar to driving on a freeway. There is safety equipment available and there are rules to follow. The problem is the Internet doesn't come with an instruction manual and the safety rules are poorly SIGnposted. It's all too easy to get into serious trouble without even knowing you're doing anything wrong.

Join us for our October meeting, Monday the 16th, to enjoy listening to Russ Suter talk about some of the "laws" for using the Internet Superhighway that will keep you safe.

Welcome to the Internet Superhighway. Please drive safely!

# **The More Things Change...**

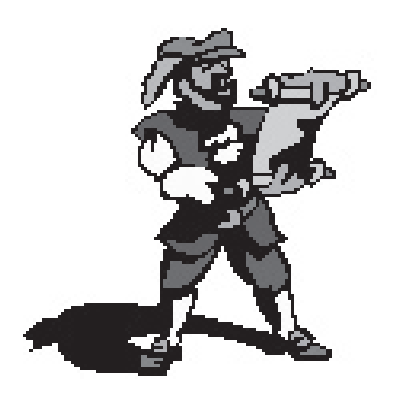

In order to be consistent with our community's decision to change its name from Leisure World to Laguna Woods Village, your PC Club Board of Directors has made the following changes:

• **Club Name:** The club name has been changed from Leisure World PC Users Group to

LWV (Laguna Woods Village) PC Club. The Board felt that while reflecting the community name change, the new name also more accurately reflected the role of the club as a community service organization.

Web Site: The PC Club Web site address has

been changed from http://www.LWPCUG.com to: http://www.lwvpcclub.org, reflecting both the name change of the club and the new nonprofit status of the club. The new Web site will continue to offer a wide variety of information on activities and services of the club. We invite you to visit often.

**Club Newsletter:** The name of our newsletter has been changed from LeisureBytes to **LWV PC Club News.** While this change reflects the community name change, the newsletter will continue to be published as before, and will provide a wide variety of club news, activities, and PC user information.

Finally, club by-laws have been updated to reflect these name changes. The members approved this action at the June  $19<sup>th</sup>$  general meeting.

#### **The Board of the LWV PC Club**

**"On behalf of your Board of Directors, I invite you to join us for the 2006-2007 season, use the PC Workshop, enroll in one of our classes, and attend our Special Interest Groups. Our goal is to provide the best in computer facilities for Laguna Woods Village, and to help you get more enjoyment from your PC. Thank you for your support."**

> **Roger Turner President**

**Nancy Bellitto Secretary**

**Mary Brunner Treasurer**

**Anne Clark Webmaster**

**Burt Goldstein Past President**

**Kaye Hammerman Education/Publicity & SIGS**

**Katy Link Vice President**

**Robin Nahas Membership**

**Kathryn Taylor Historian**

**Sandra Smolinsky Editor**

**Norm Salzberg Workshop**

**John Trask Purchasing**

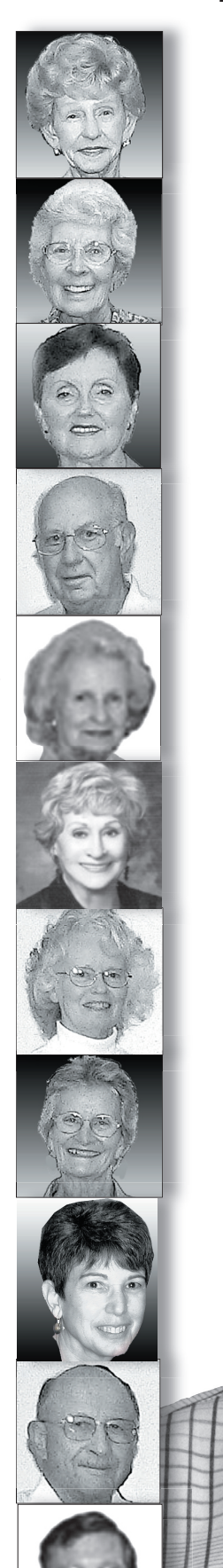

### **A Few Words**

*by Sandra Smolinsky*

I hope I can do as fine a job as Marge Amstedter did on this newsletter. Those are some big shoes to fill.

I have a vision of what I would like this newsletter to be. I'd like it to be a two-way street rather than a one-way street. I want to hear from you! What would you would like to see in this newsletter? More (or less) technical information?

I want to publish how using a computer has changed your life (for good or bad). What special things do you use it for? Cooking? Scrapbooking? Photography? Games? Do you have some great new software that you want to tell us about? Please send me a paragraph, an article, or a photo. Share interesting/unusual/informative Web sites. To send things to me, simply go to our Web site at: http://www. lwvpcclub.org, go to *Officers*, and click on my name. Then attach whatever you'd like to send. The deadline for the next issue is Friday, October 6.

Let me know what you think of this, my first issue. I'm looking forward to lots of email this month.

#### **Save \$\$\$**

Discounts were offered at the SW conference for APCUG members (that's us). To see these discounts, simply go to our Web site at http:// www.lwvpcclub.org, and click on "Classified" on the menu bar on the left. Some of them are time sensitive, but most are ongoing discounts.

The LWV PC Club News is published monthly (except for July, August, and December) by the Laguna Woods Village PC Club.

The LWV PC Club News is distributed at monthly meetings of the club at Clubhouse 3, and copies are available in the Computer Workshop in the Laguna Woods Village Community Center. A copy of the LWV PC Club News is also posted on the Web site of the LWV PC Club: www.lwvpcc.org.

# **SIGs**

Q: What is a SIG?

A: The letters SIG stand for the terms *Special Interest Group*. Each of these short sessions focuses on a particular subject of interest.

Q: Where are the SIGS held?

A: They are held in the Justin Webb Learning Center, on the third floor of the Community Center Building. They are open on a first-come first-served basis.

Q: Is there a cost for a SIG?

A: SIGS are free to all Laguna Woods Village residents.

Q: How are SIGS different from classes?

A: They are less formal and have open question-and-answer periods. Frequent SIG topics include Basic Refresher, Word Processing, Computer Maintenance, Ebay, Internet Email, Digital Photo 101, and other subjects that are of interest to our members.

Q: Sounds great! How will I know exactly when a SIG will be held and what the topic will be?

A: The SIGS are always listed on Channel 6, publicized in the Laguna Woods Globe under Computer News, and Katy Link, our vice-president, sends out emails to our members.

We notify our members of Club events & meetings by email. If you are not receiving these notices and would like to receive them please send your correct email address to: menromi@fea.net.

### **Our Winning Web Site**

*by Roger Turner*

We are proud to inform you that our Web site has won the 3rd place prize in a recent competition conducted by the Association of PC User Groups (APCUG) for its Southwest division. The APCUG is a national organization of PC clubs such as ours. We belong because the exposure gives us ideas about possible programs, member benefits, tips and tricks for your PC, vender offerings, and club contacts throughout the U.S.

Member clubs are organized by size to make the competition fair – our club is one of the largest. There were 15 entries, and the Web sites were judged on the basis of appearance, organization, ease-ofuse, content, rapid response, and helpful links. Our Webmaster is Anne Clark. Anne is on our Board of Directors, and is also the Webmaster for the Mac Club. Our goal has always been to have a site that is easy to navigate and easy to read, with a variety of current information about our activities that will help our members get quick answers to their questions. Clearly, Anne has achieved this.

Please take a moment to congratulate Anne, and visit our Web site at http://www.lwvpcclub. org.

#### **MAX 2006 – Adobe User Conference October 23-26, 2006**

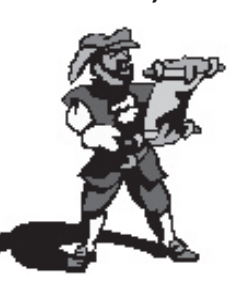

MAX 2006, the Adobe user conference, will be held at the Venetian Resort Hotel in Las Vegas, Nevada. Join us to learn new

skills, explore emerging technologies, connect with peers, and move beyond the boundaries of what you believe is possible. The conference includes over 100 different hands-on and other workshop sessions presented by Adobe experts and other industry leaders on the best practices and coming technologies. Exchange ideas with deSIGners, developers, and other community members during networking sessions and "birds-ofa-feather" sessions. Explore Adobe technology in a variety of events and venues, including all-day preconference training sessions, a test drive and product support lab, and sneak peek sessions. Register today to ensure your \$200 Early Bird discount. Register at http://www. adobe.com/go/IGIU or learn more at http://www.adobe.com/events/ max <http://www.adobe.com/events/ max>

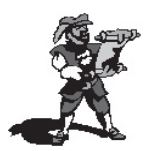

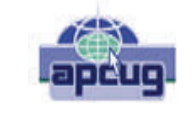

# Digital Photo Contest

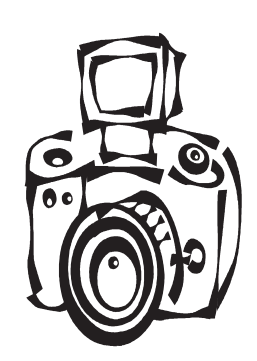

#### **Deadline is approaching! Get your entries in before September 30th**

A "digital first" for APCUG in 2007 ! Our kick-off event for the 2007 Annual Conference will showcase the talents of our member group photographers ! Somewhere inside of all of us is a creative genius just waiting for the chance to grab the spotlight……and we want to give you that chance. There will be multiple chances to win….including……professional judging and our own "Photo Idol" chosen from our Conference attendees ! So, grab those cameras and start shooting !

#### **See Contest Rules on the APCUG Website**

#### **http://apcug.net/events/photocontest/index.htm**

#### **A History Lesson from the Files of the Computer Club and People Who Lived Through It**

*Compiled and written by Kathryn Taylor* Many thanks to Sol Shankar for his content and Norm Salzberg for his lists.

Back in the dear, dead days beyond recall, computers in their infancy were a fascinating item as were the "geeks" who worked and tinkered with them. About 1980, the electronic shop started playing with computer parts. More and more computers showed up, so our resident shop members started to learn about computers. Most went to Saddleback College for classes, which were in their infancy also. Knowing some of these esteemed gentlemen, I

imagine they challenged each other to see who was the first to get the problem solved.

The early computers were based on the octal math system of 8 (Sol Shenker explained this to me). You had to have a technical and mathematical mind to understand the whole process. IBM was one of the first to start putting out instructions on how to build a computer. Each was different. The first machines had no keyboards, but had a series of lights with a series of toggle switches that you pressed in combination to get lights which translated into words. Eventually TV sets were hooked up to the keyboards so using the computers became easier. Are we spoiled or

September 2006/ 4

what?

Memory storage changed over time. At first, memory was a tape with holes in it. Then it became a disk that looked like a 33 RPM record, about 8" in diameter. It was magnetic and the light pulses were recorded. The disks were clumsy and broke easily. Eventually the disks became smaller: a 5" and then to the 3½ " floppy that we know and loved. Now even that is obsolete and we are using CDs.

Some factoids: In 1980 a TR 80 computer was in use in the electronics lab in CH1. By June 81, this was upgraded from 4K to 8K and donated to GRF. Sounds real primitive, doesn't it? In 1982 a person with computer knowledge could get a job for \$34,000- \$50,000. Back then, if you had a computer, it had a name like Apple, Epson, Franklin, Heath, HP, Homebrew, Imsai, Kaypro, LNW, Max-80, Osborne, Sanyo, Synclair, TI99, TRS-80, Vic-20 and C64. Most of the personal computers of that time were made from kits as the price of ready-mades was prohibitive.

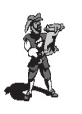

#### **Lexar JumpDrive(r) Computer Storage Devices Recalled for Burn Hazard,**

#### **Certain Models Involved**

WASHINGTON, D.C. - The U.S. Consumer Product Safety Commission, in cooperation with the firm named below, today announced a voluntary recall of the following consumer product. Consumers should stop using recalled products immediately unless otherwise instructed. Name of Product: Lexar JumpDrive(r) FireFly and 1GB Secure II Description and Models: The recalled drives are high speed flash drives used to store, transfer and carry data from one computer to another. This recall only includes Lexar JumpDrive(r) FireFly which is sold in various colors, and Lexar JumpDrive(r) Secure II 1GB which has a metallic silver housing. "Lexar" is embossed on the front of the plastic

housing and the capacity is marked on the back. The part number is located on the FireFly's packaging, and on the back of the Secure II 1GB drive. For details go to: <http://www.cpsc.gov/>

and click on the link that says "Flash Drives."s

#### **Laguna Woods Village PC Club Board of Directors Meeting Minutes July 3, 2006 Revised 7-10-06(pg2)**

PRESENT: Mary Brunner, Nancy Bellitto, Anne Clark, Katy Link, Burt Goldstein, Robin Nahas, Norm Salzberg, Sandy Smolinsky, Roger Turner (Presiding).

President Roger Turner opened the meeting at 3:30PM in the Learning Center.

The June 05, 2006 meeting minutes were reviewed and approved as corrected and reissued on June 17, 06. MSP (Mary Brunner, Burt Goldstein).

Treasurer's Report - Mary Brunner: Income from class fees, donations and membership dues were reported, as well as operating expenses within the PC Club. All certificates for the CD deposits have been issued and are in the Treasurer's possession. Treasurer's Report to be accepted as presented. MSP (Katy Link, Norm Salzberg).

President's Report - Roger Turner: President Roger Turner opened the meeting at 3:30pm in the Learning Center. Roger introduced Sandy Smolinsky, candidate for editor of the PC Club Newsletter, to replace Marge Amstadter who has reSIGned due to moving away. Each Board member was introduced to Sandy and Roger gave a brief description of each person's duties. A reminder that Sandy would need to receive the Editor's Binder from Marge was discussed. The board reviewed a suggestion that our PC Club Newsletter should be available as a PDF link on our Web site. Sandy announced that she will send that file to Anne to upload onto the Web site and she will also send it to the copy center in the lobby for print distribution (approx. 450 copies are needed). Roger extended his thanks to Sandy for her attendance at the meeting, and her suggestions for enhancements to the newsletter publication. LWV PC Club News

will be the new name of the newsletter chosen by unanimous vote of the board members, effective with the September 2006 issue.

Roger announced that Marge Amstadter has submitted her reSIGnation from the LWVPC Club Board of Directors to Roger Turner, President, LWVPC Club and Members of the Board of Directors as follows:

*Please accept my reSIGnation from the LWVPCCLUB Board of Directors. I have now moved to Banning, CA. and it is a long, long way to commute. I will miss the Board members, the Club members, volunteering in the workshop, teaching and editing the newsletter. The LWVPC Club is one of the finest organizations I have ever been involved with. Thank you all for the opportunity to have worked with you for the past three years.*

Marge Amstadter

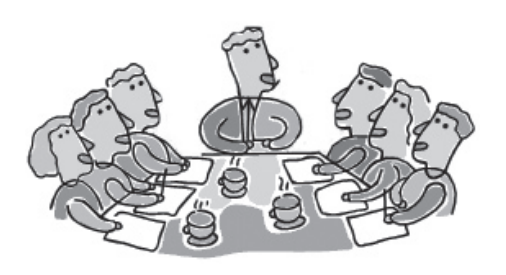

Roger contacted Sandy Smolinsky and told her of the Board's voting to offer Sandy a seat on the LWVPC Club Board and he was happy to report that Sandy accepted and she will take Marge's seat on the Board of Directors as of July, 2006.

Roger announced that, in accordance with procedures noted in our By-Laws, it was noted at the General Meeting on June 19, 2006 that the By-Laws had been revised to reflect our new name (LWV PC Club), and the new name of the community (Laguna Woods Village). By raising their hands, members approved these changes, and our attorney, Ellsworth Vines was also advised.

Education Report-Kaye Hammerman: Norm Salzberg gave the report in Kaye's absence

September and October classes have been identified and two new Teachers will be added for the Learning Center. Sylvan Katz will teach a new class, "Getting Started" and Harold Swartz will teach Basic Computing.

 Publicity - Kaye Hammerman: The August SIG Schedule will be:

 August 05 -Bag of Tricks Part 2, Stan Gendelman

 August 12- Astronomy Wil Sutherland

 August 19- Protecting your Computer Nick Nauman

 August 25- Internet E-Mail Norm Salzberg

Leisure Bytes –Roger Turner/ Sandy Smolinsky: Roger suggested members solicit ideas for new and desirable content for the Newsletter, such as, New Software available, dangerous web sites, new virus attacks, etc.

Anne reminded members that page 1 is always reserved for announcing the following month's program for the General Meeting.

Encourage PC CLUB members to submit personal subjects of general interest, such as family events/ achievements, computer creations, photos/graphics, etc.

Workshop Report– Norm Salzberg: Norm reported that the Workshop opened in the Community Center on July 8,2002 and has reached it's fourth anniversary this month.

The 10 new PC's are installed. The old units will go to GRF-PCM Warehouse.

Equipment and Software inventory is started. Key features to be posted.

Louise Applequist has returned to work on her shift.

Vacation schedules are manageable –so far.

The AAA Driver Training CD is

missing from the Workshop.

The rear door in the Workshop has been found unlocked several times.

The Lost and Found drawer has been emptied.

Bob Smith is improving and was able to enjoy breakfast with PC Club friends.

Roger needs copies of the invoices for the new computers purchased for the PCM Recreation budget portion of the costs.: Revised 7-10-06 to correct need for invoice copies from Norm to Roger Turner.

Norm may attend the Southwest Users Group Conference X3 in San Diego, August 11, 12, 13, 2006, he would like to have a second board member join him for the three day conference.

Membership – Robin Nahas: The total current club membership is 1438, up 42 members this month.

Robin wishes to begin membership renewals by Sept 1st and extend the renewals that are submitted through December 31st, 2007. The membership list will be given to Anne for the Web site and members will be referred to the Web site for a description of how and when to locate the different methods available to submit renewals.

Robin needs an Office 2003 Program for her home computer to accomplish PC Club work at home. Unanimous vote by the board members to reimburse Robin for the cost of the student version of the program. Norm offered to supply an Office 2000 Student version as an alternative.

Robin inquired whether the Board has had access to the PC Club data from records left from Lydia Savedoff's term as Secretary of the Board. Nancy will contact Jeanette Bowerman to see if she has any knowledge about the data Lydia had.

Web site – Anne Clark: PC Club classes and SIGs are posted on the Web site.

The next General Meeting will be on September 18th.

Roger requests that the title LWVPCC be changed to LWVPC Club on the Web site, Anne says absolutely, it will be LWVPC CLUB. org.

HISTORICAL TRIVIA- Kathryn Taylor: President Roger expressed his gratitude for the fine job Kathryn is doing in publishing the history of the club as the data is located and supplied to her from records members have kept over the years. Norm has old 1964 historical information for Kathy.

Program- Roger Turner: Assistance is desperately needed for an individual to accept the position of Program Chairperson to select General Meeting Programs and to seek suggestions for the subjects people would enjoy and learn from.

There is a need to increase Lap Top information and knowledge in the PC Club.

LWV PC Club News - Sandy Smolinsky: Sandy is ready to share her talents as our newest PC Club Board member and her expertise in publishing newsletters.

NEW Business –Katy Link: The Volunteer Recognition Dinner will be on November 01, 2006, in Clubhouse 5.

There being no other business the meeting was adjourned at 4:50 PM by President Turner.

Nancy Bellitto, Secretary

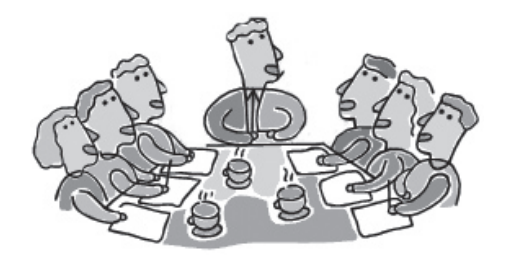

#### **Laguna Woods Village PC Club Board of Directors Meeting Minutes August 7, 2006**

PRESENT: Mary Brunner, Nancy Bellitto, Anne Clark, Burt Goldstein, Kay Hammerman, Robin Nahas, Norm Salzberg, Sandy Smolinsky, Kathryn Taylor, John Trask, Roger Turner (Presiding).

ABSENT: Katy Link President Roger Turner opened the meeting at 3:30PM in the Learning Center.

September 2006/ 6

The July 3, 2006 meeting minutes were reviewed and approved as corrected and reissued on July 10, 06. MSP (Kathryn Taylor, Burt Goldstein).

Treasurer's Report - Mary Brunner: Income from class fees, donations and membership dues were reported, as well as operating expenses within the PC Club. Workshop expenses included the purchase of a new HP 2430 laser printer installed to replace the HP 4200 which was not repairable. Treasurer's Report to be accepted as presented. MSP (Burt Goldstein, Kathryn Taylor).

President's Report - Roger Turner: President Roger Turner opened the meeting at 3:30pm in the Learning Center. Sandy verified that she had received the editor's newsletter files from Marge and passed them on to Kathryn Taylor for historical records.

Nancy reported that Jeanette Bowerman downloaded the Secretary Files from the records kept by Lydia Savedoff onto a CD and delivered them to Nancy Bellitto for the Board Files.

The Volunteer's Recognition Dinner planned for November 01 in Clubhouse 5 was updated by Robin Nahas reporting for Katy Link. Suggestions for an appropriate theme for the evening should be submitted to Katy Link or Robin Nahas. The suggested dinner fee cost for guests will be \$10.00 , no cost for Volunteers. It was MSP (Kathryn Taylor, John Trask) and the unanimous vote of approval by the Board Members

Norm will be in attendance at the Southwest Users Group Conference X3 in San Diego August 11- 13,2006.

Education Report-Kaye Hammerman: The Education Committee had a meeting on July 3, that was attended by all teachers and Murry Katzen.

The "Kindergarten Computing Class" was changed to "Getting Started".

Sylvan Katz is collecting old mouses to be given to the students in this class, so they may practice using the mouse at their home.

PhotoShop Elements One will be a prerequisite to enroll in PhotoShop Elements Two.Bob Ring will hold an orientation class prior to the PhotoShop Elements Two class to ensure the students qualify for this course.

Norm Salzberg will not be teaching InternetE/Mail in the September session. His class will resume in November.

Registration has begun for the September session and the Basic classes and the Practical Computing class are filled.

Publicity - Kaye Hammerman: SIGS are posted on TV channel 6

LWVPC Club News-Sandy Smolinsky: Sandy has received the history binder for the newsletter files from Marge. Anne reports that old news letters are on the Web site. The binder has been passed to Kathryn Taylor to search for historical data.

Norm inquired about the article deadline dates prior to publication of the newsletter, undecided at this time, to be determined.

Workshop Report– Norm Salzberg: One of the two HP 4200 LASER Printers failed It was not economical to repair.

An HP 2430 Laser printer was purchased and installed to replace the HP 4200.

The HP 2430 is interchangeable with the remaining HP 4200-now the backup unit.

Photodex Corp donated three ProShow Gold Slide Show Creator programs. They are installed in the three digital imaging workstations. Bert Goldstein got them for the PCClub.

The equipment and software inventory is progressing.

Attendance or the first 6 months of 2006 was 15,300 or 54 visitors per shift

All of the 32 workstations are operational.

All shifts are adequately staffed. The vestibule ceiling light is

intermittent. Request PCM investigate.

Membership – Robin Nahas: The total current club membership is 1452 up 14 members this month.

Robin wishes to begin membership renewals by Sept 1st and extend the renewals that are submitted through December 31st, 2007. The membership list will be given to Anne for the Web site and members will be referred to the Web site for a description of how and when to locate the different methods available to submit renewals.

Robin needed an Office 2003 Program for her home computer to accomplish PC Club work at home. Norm supplied an Office 2000 Student version as an alternative.

Web site – Anne Clark: PC Club classes and SIGs are posted on the Web site.

The next General Meeting will be on September 18th.

Roger requests that the title LWVPCC be changed to LWVPC Club on the Web site, Anne says absolutely, it is now LWVPC CLUB. org., all pages have been updated.

Anne needs a photo of the Presenter from Wells Fargo Bank for the September General Meeting subject will be, Safe On-Line Banking.

October Program will be Practical On-Line Protection, Russ Suter, Circuit City.

Historical Trivia - Kathryn Taylor: Kathy will be on vacation on September 18 for the September General Meeting, Donna Donaldson will cover for her.

Program - Roger Turner: Assistance is desperately needed for an individual to accept the position of Program Chairperson to select General Meeting Programs and to seek suggestions for the subjects people would enjoy and learn from.

There is a need to increase lap top information and knowledge in the PC Club.

New Business:-Bert Goldstein reports there is a need for ProShow Gold lessons for all of the Workshop Supervisors. Norm is in agreement with that.

Office Max may offer a 10% discount to LWVPC Club members. John Trask announced that Russ Suter, Circuit City, gives a

10% discount to all Laguna Woods Village people.

There being no further business, the meeting was adjourned at 4:45 P.M.

Nancy Bellitto, Secretary

#### **Answers to Puzzle on Page 8**

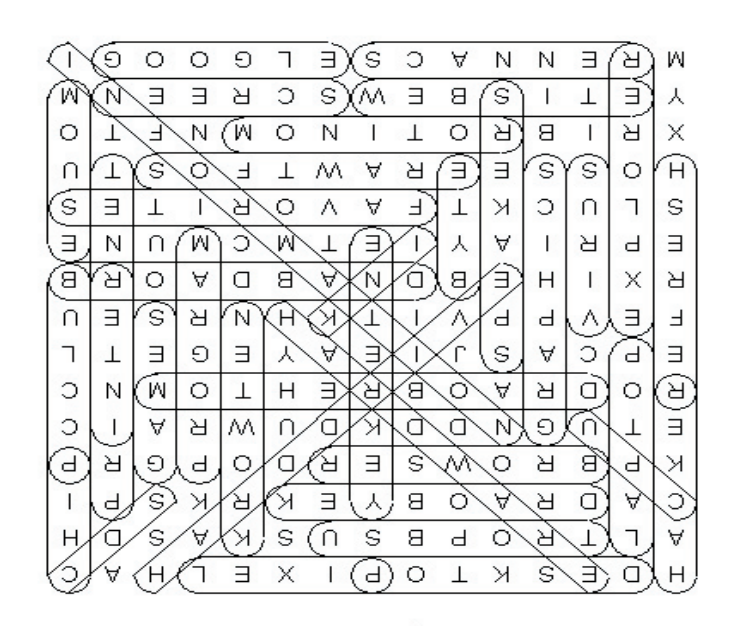

Computer Terms

#### Computer Terms

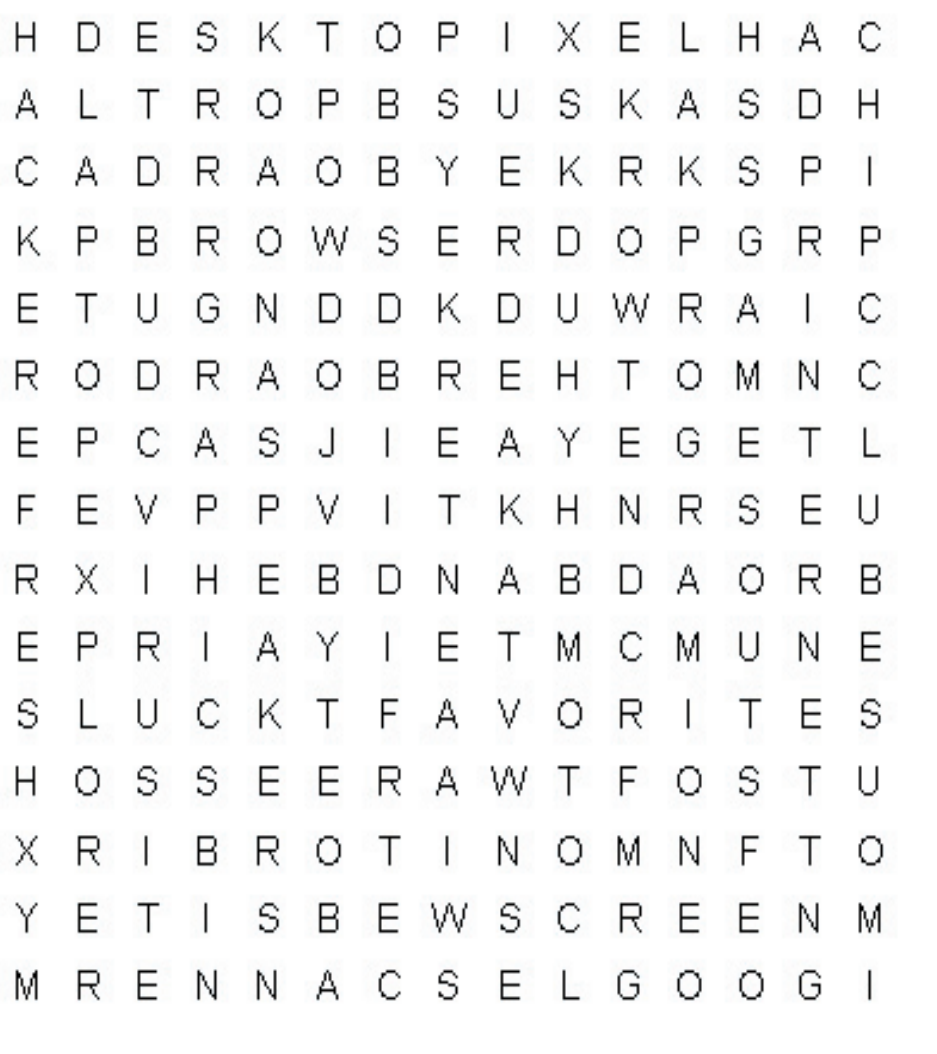

broadband pixel browser printer bvte program cds refresh chip scanner CPU screen desktop software enter key speakers Explorer USB port favorites virus games Web site Google graphics hacker hard drive hardware information ink Internet keγboard laptop monitor mother board mouse network PC Club

#### **What's New in the PC Workshop?**

*by Norm Salzberg, Workshop Chairman*

The PC Club's Workshop maintains 32 state-of-the-art computers, three scanners and various programs for residents to use. Ten Dell PCs with Pentium IV CPUs were installed last November. In June, eight PCs with Celeron D CPU's, one PC with an AMD CPU, and one PC with an Intel Pentium IV CPU were installed. All operate at 3.0 GHz and have at least 512 MB RAM. A local vendor built the last 10 units.

The Workshop is a WiFi Hotspot. A wireless router was connected to

the local network for laptop owners to access the Internet. A highend Epson scanner (donated by a resident) replaced an older scanner in the digital imaging area.

All computers have Office 2000 or 2003. Photoshop Elements 3.0 and ProShow Gold, a slide show creator program, (donated by Photodex) are available on the digital imaging computers. A test version of Windows Vista will be installed on one of the new PCs shortly.

A heavy-duty HP 2430 laser printer was installed in July to replace one of the older network printers. The laser printer is provided for visitors to print limited pages

September 2006/ 8

(e-mail, documents, small portions of a web page) at no charge for their personal use. Please use Reproduction Services in the lobby of the Community Center for large print jobs.

Aside from donations, it's your PC Club dues that pay for new equipment and programs. It takes 70 volunteers to staff the eleven shifts. If you have three hours a week to spare, the Workshop will train you to become a Supervisor or Greeter.

(Thanks to Dorrie Lloyd for her proofreading.)

### **LWV PC Club Welcomes New Members**

Lee Braus Lan-Ying Chu Charles Claxton Carmen Dionaldo Gail Gilbert Norma Godfrey Michael Gorsky Tom J. Johnston Martin Kanter Selma Kirshner Margaret Klein Bernard Levinton Al Levy Ronald Manning Carol Moore Jack Noonan Georgina Rodriguez Marilyn Ruekberg Walter Stone Phil Studebaker Lillian Taylor Eva Toczek Bunny Von Bergen Barbara Will Harry Williamson Jill Williamson Bonnie Zera

Judy Anda Pat Andrews Nathan Applebaum Jae Baek Irene Bates Leon Blais Charles Brady Edward Brandt Rochelle Bregman Sadie Buda George Capek Kathleen Carlisle Agnes Chaves Larry Choice Bernice Cohen Caren Condon Helen Coutant Pat Cuban Ruth Dallam David Dearing Susan Dearing Mary Delzeit Sharon Edwards Julian Ertz Jim Evans Hazel Gaskell Renate Gaurano

Alvin Gitt Fran Glasser Joseph Gottlieb James Hall Robert L Hamilton Reefa Hanenberger Gloria Hansen Norman Hansen Joyce Hilton Mary Hocevar Karen Horgan Rodney Jensen Rachel Joachim Daphne Kaehler Otto Kahn Toby Kalish Herbert Kantor Chuck Kelley Matilda Kessler F June Koch Stan Konow Harriet Kroll Donahue Krout Harriett Lazarus Shirley Lee Gloria Levine Harold Levine

Ella Liberman Tony Lipsky Do Liu Mary Lowe Charlaine Marlow Ruth W McCormick Kathleen Miller M Jane Mueller Ove Nielsen Amanda Ornelas Virginia Patterson Ward Payne Frances Petersen Lynn Polesky Helen Powell Phyllis Quick Pauly Rabson Stella Rado Oscar Rathaus Barbara H Rice David Richter Robert Rima Heriberto Rivero Rhoda Roberts Katherine Ross June Russell Marion Sapiro

Pearl Schneider Isabella Scott Fred Seligman Joy Shield Menno Siebert Philip Silverman Selma Silverman Ruth Ann Simmons Leroy Smoot Marthe Spalding Frank Spore June Spritz Donna Sullivan-Anderson Rita Sung Susan Szabo Patricia Tilton Rella Trace Christina Tsai Gloria Weisman Roselyn Weiss Bette Whitfield Paul Yellon Aaron Zimmerman

# Join or renew now (good through 2007)!

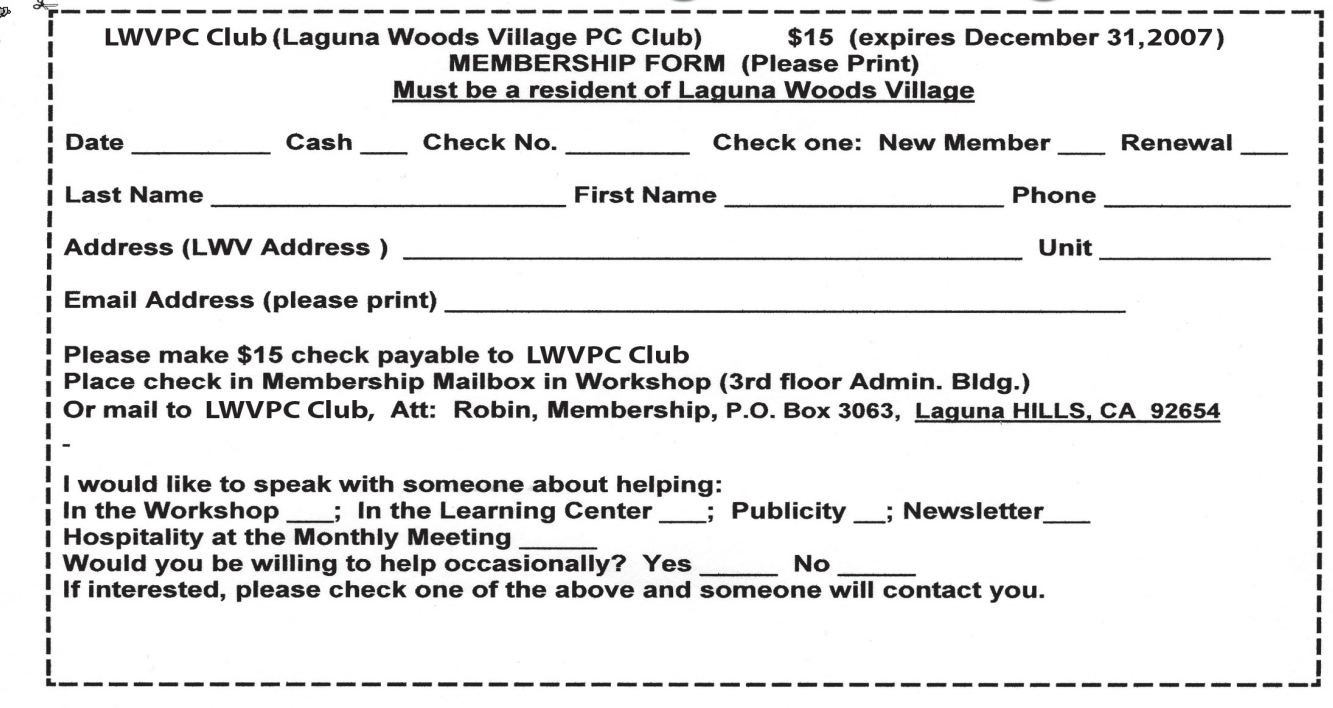

# **Class Schedule for November 2006**

**Registration Desk hours:**

**Wednesdays 10:00 a.m. -3:00 p.m. and**

**Saturdays 10:00 a.m. -12:00 p.m.**

**For further information call Kaye Hammerman, 859-1301**

**or email CHamme1009@aol.com**

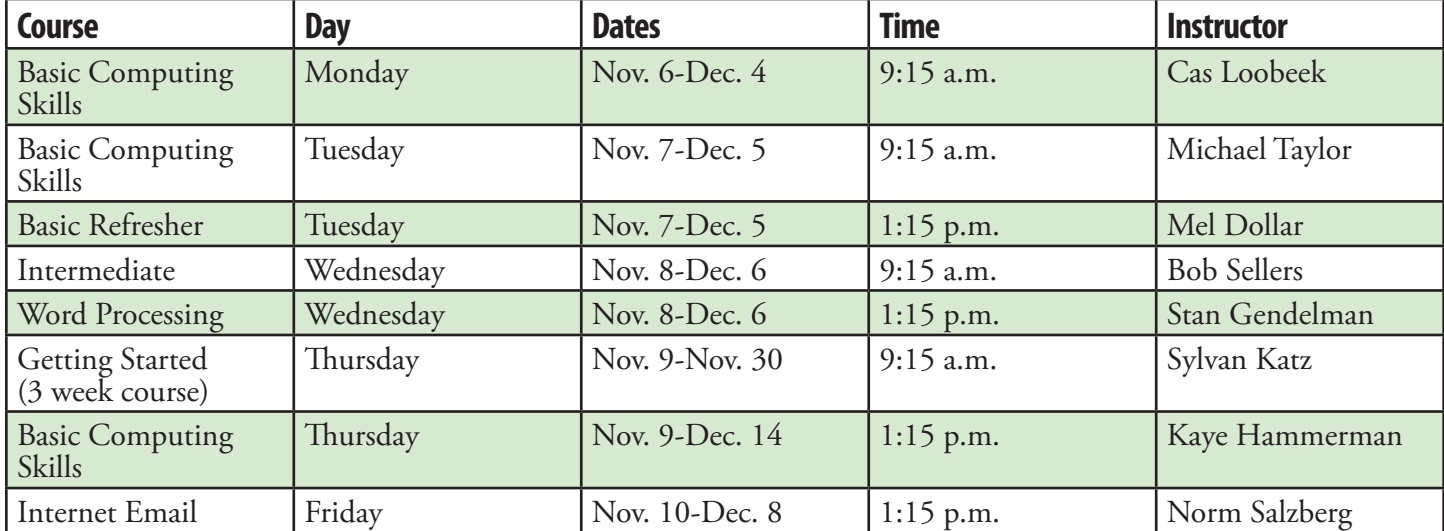

#### **Classes are held in the Justin Webb Learning Center LWV Community Center–3rd floor Classes are available to members of the LWVPCC**

Notice of nondiscriminatory policy as to students: The LWVPCC Justin Webb Learning Center admits students of any race, color, national and ethnic origin to all the rights, privileges, programs and activities generally accorded to students at the Learning Center. It does not discriminate on the basis of race, color, national and ethnic origin in administration of its educational policies, admissions policies, or other programs.

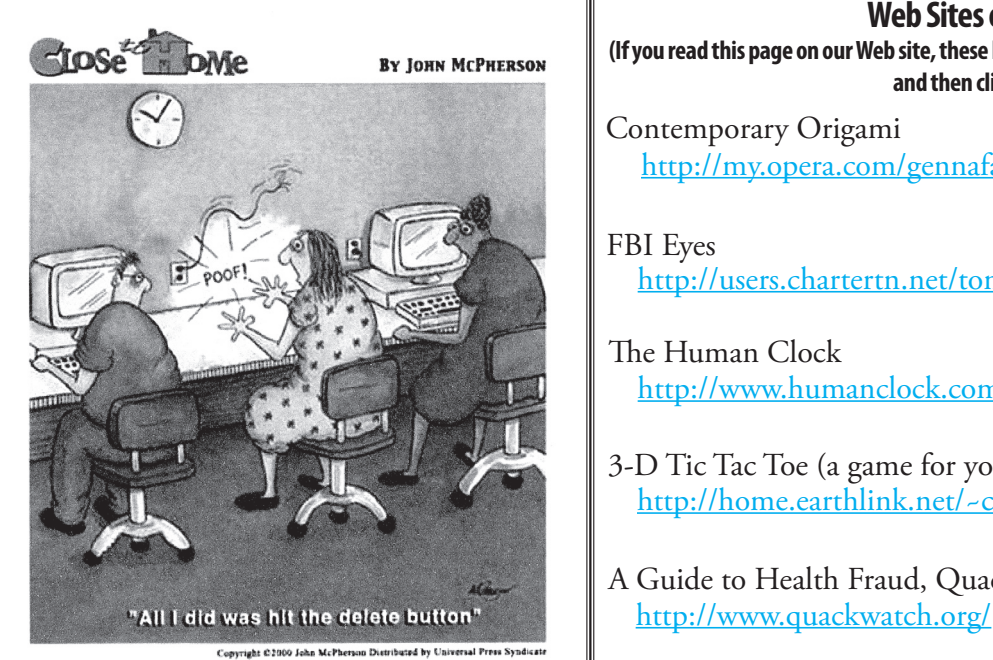

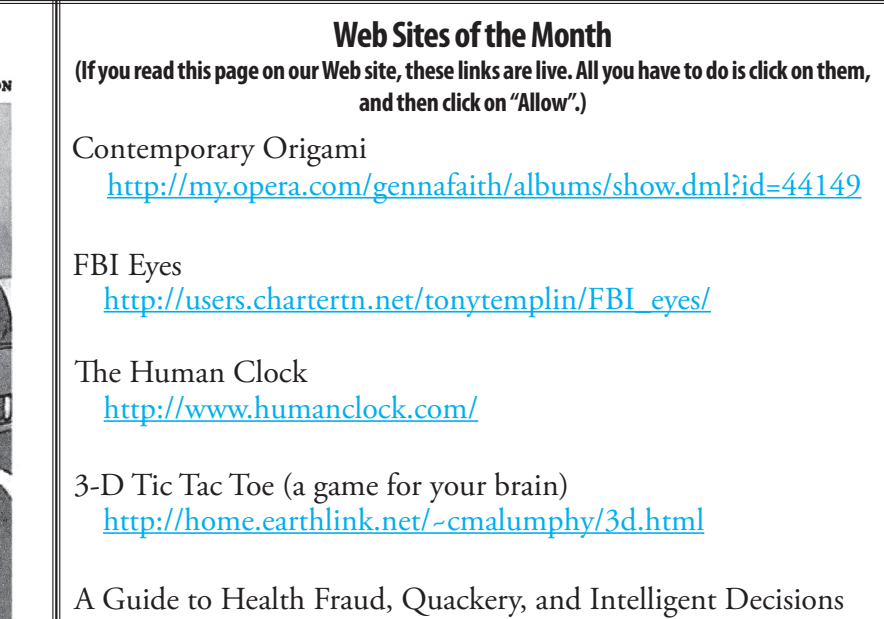

September 2006/ 10